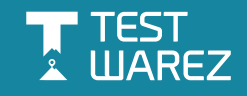

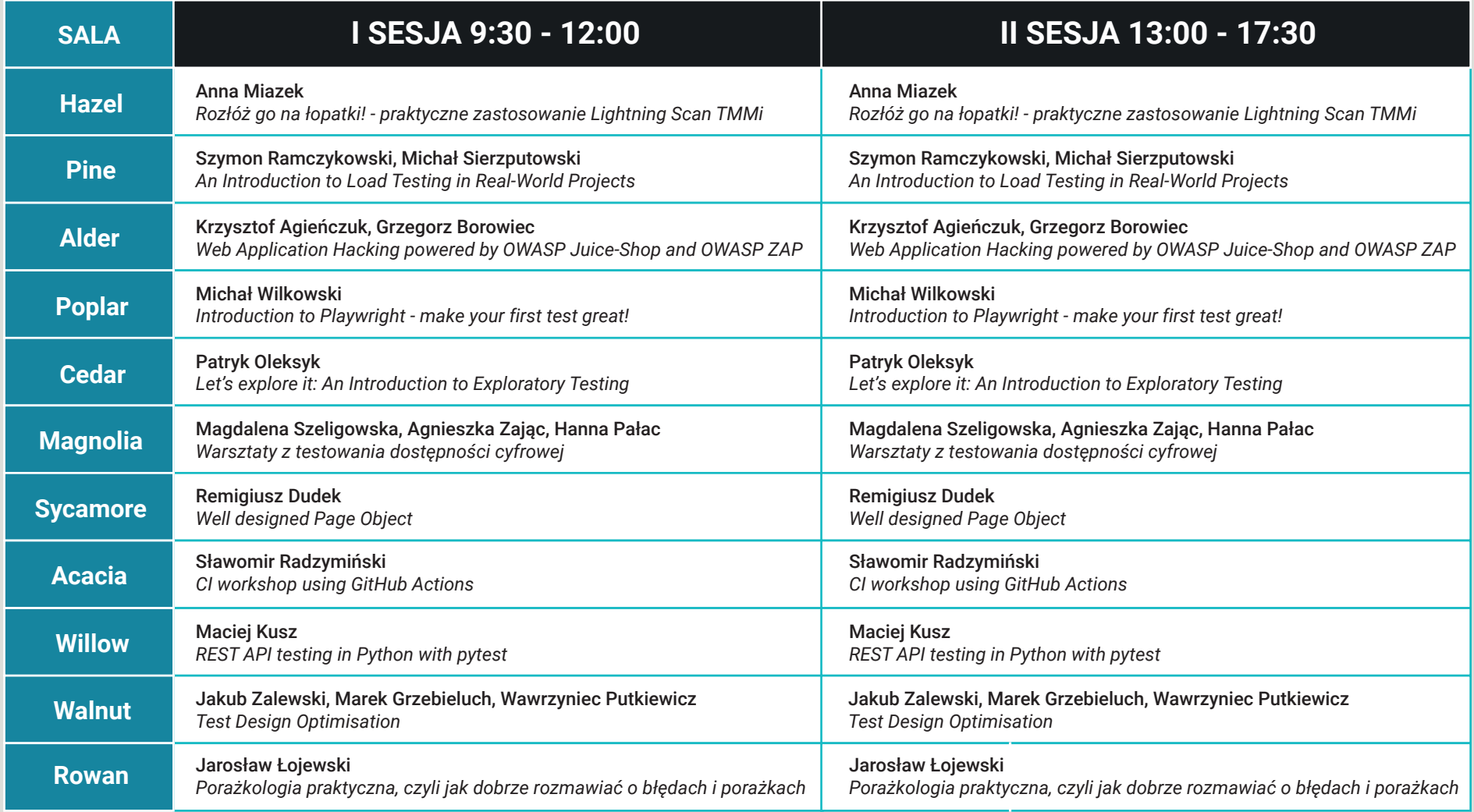

Rejestracja: 8:30 - 9:30 Lunch: 12:00 - 13:00, Restauracja Garden, parter Check in dla warsztatów z noclegiem: od 17:30 Kolacja: 19:00 - 23:00, Sala Zazen

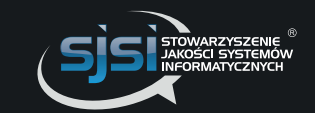